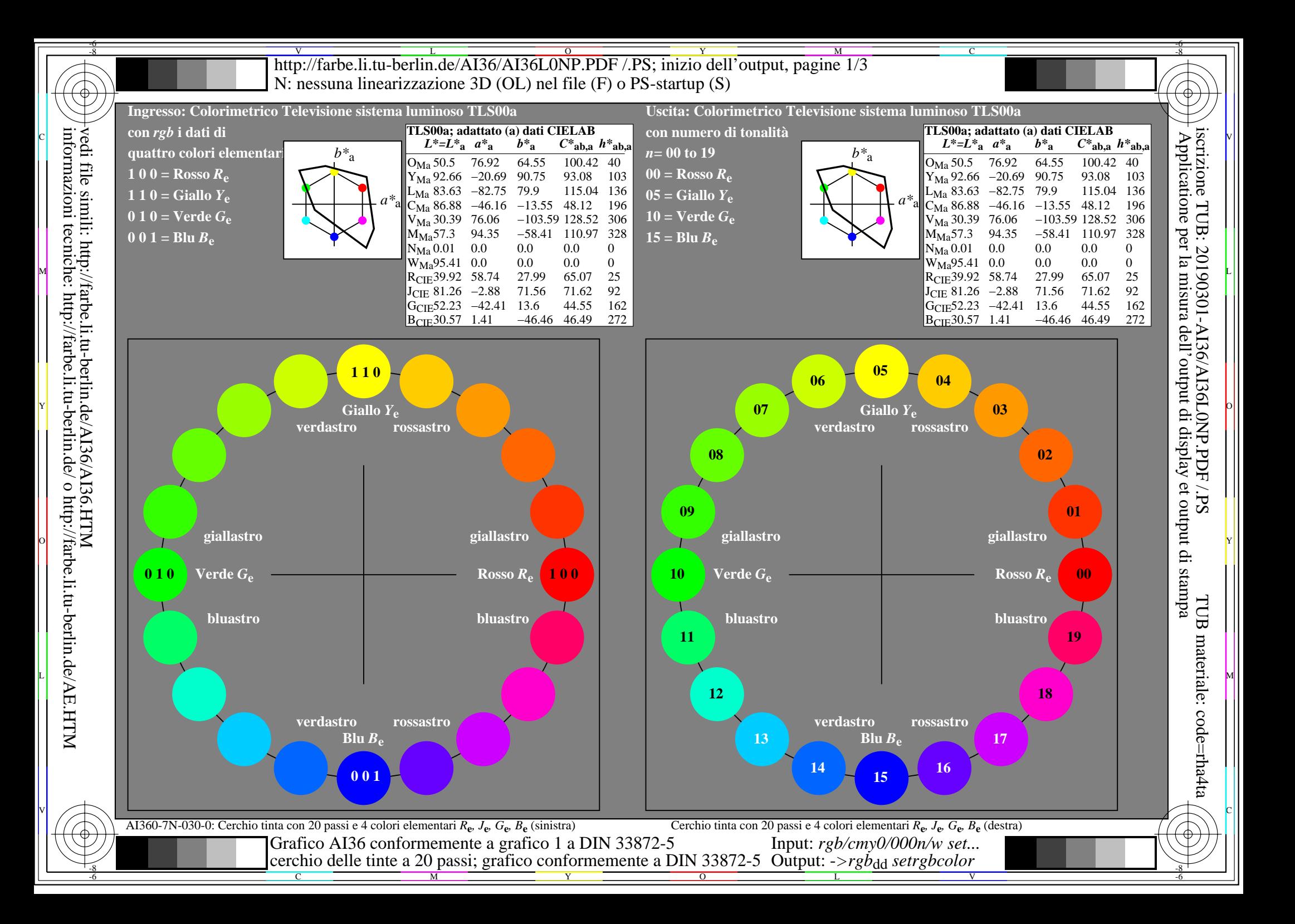

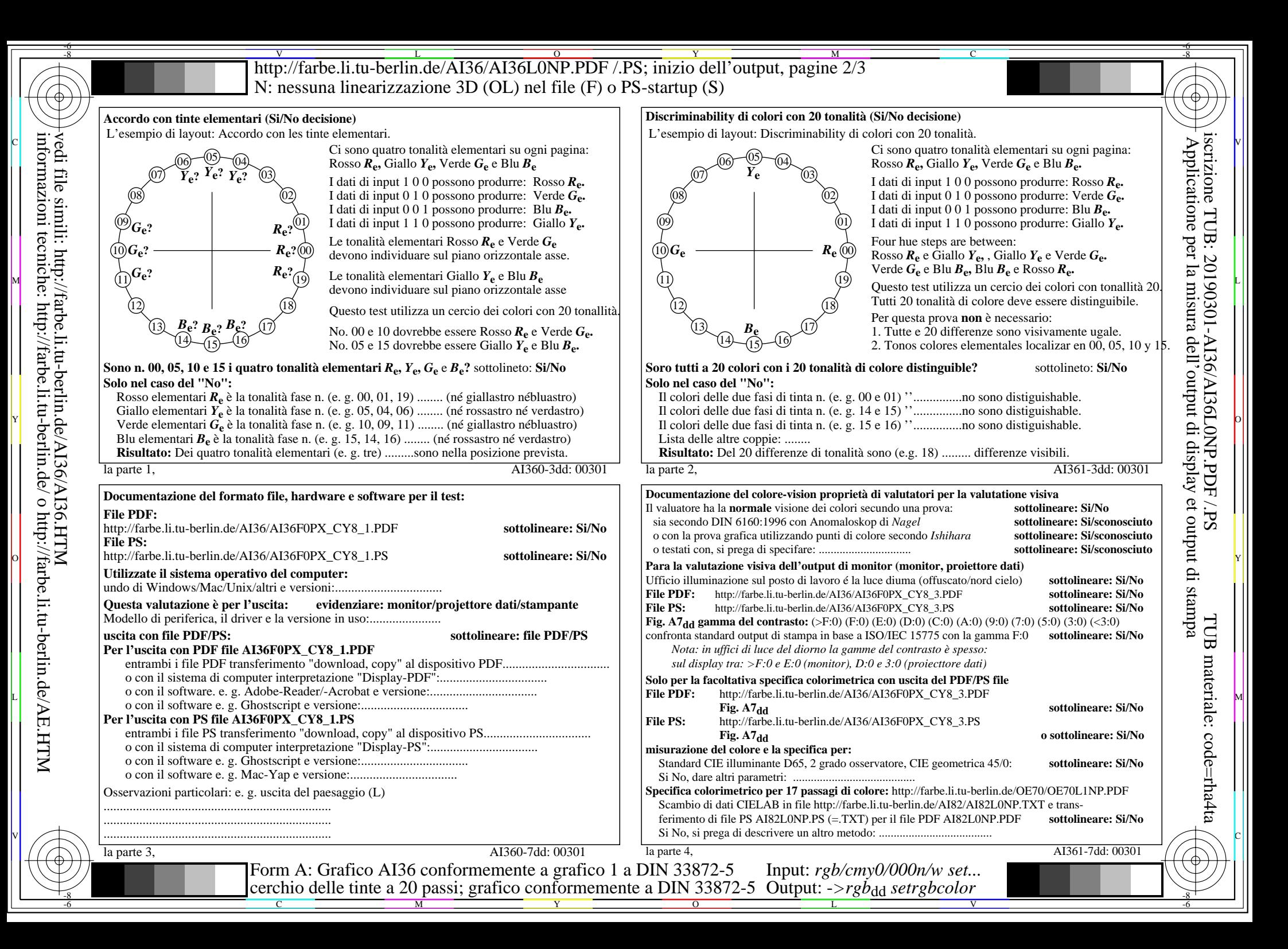

http://farbe.li.tu-berlin.de/AI36/AI36L0NP.PDF/PS; inizio dell'output, pagine 3/3 N: nessuna linearizzazione 3D (OL) nel file (F) o PS-startup  $(S)$ 

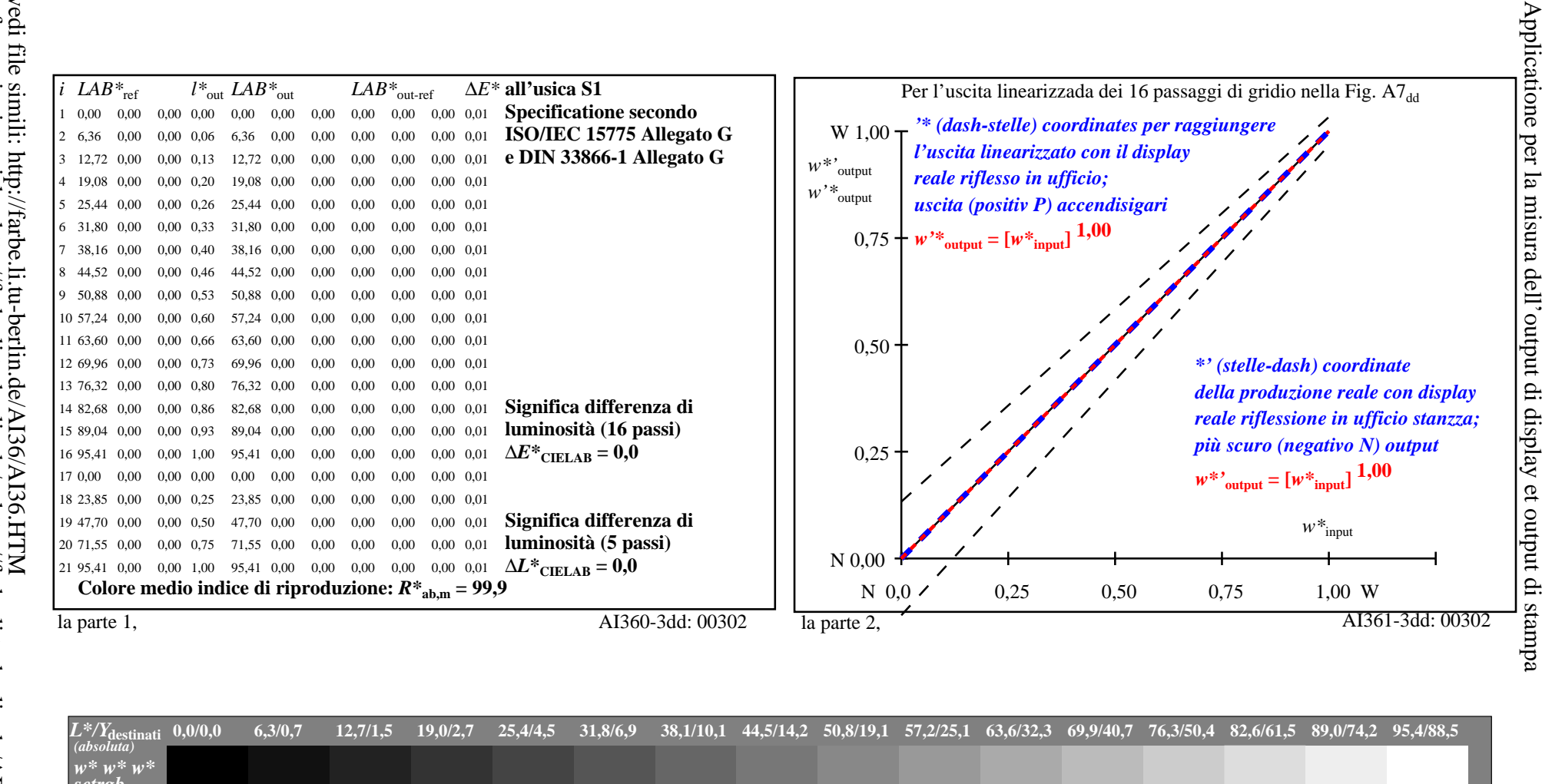

iscrizione TUB: 20190301-AI36/AI36L0NP.PDF/.PS

TUB materiale: code=rha4ta

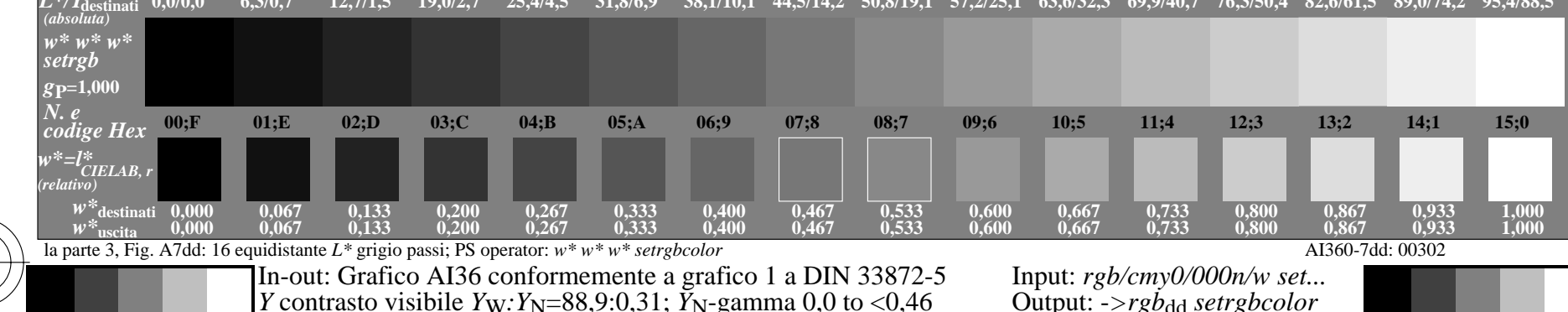